# **CERTPARK & QUESTION & ANSWER**

# CERTPARK.COM

Accurate Study Guides, High Passing Rate! provides update free of charge in one year!

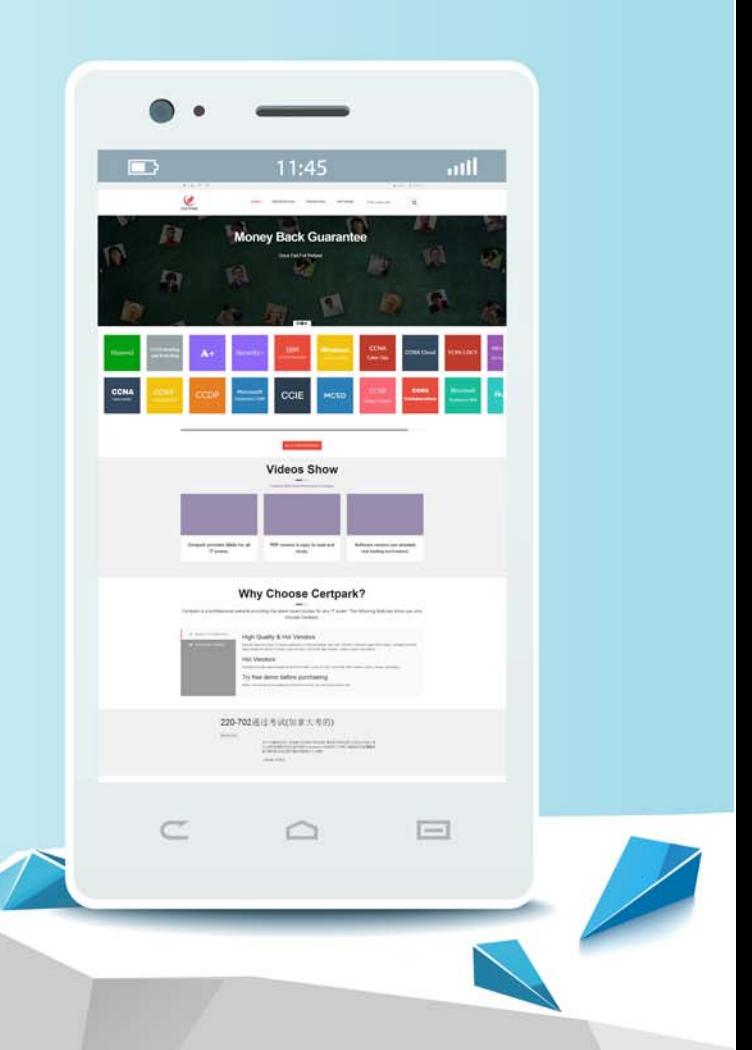

https://www.certpark.com

### **Exam** : **201-400**

## **Title** : LPIC-2 Exam 201

### **Version** : DEMO

#### **1.Topic 1, Capacity Planning**

In capacity planning exercises, which tools assist in listing and identifying processes of interest? (Choose TWO correct answers.)

A. acpid

B. lsof

C. pstree

D. telinit

**Answer:** B, C

2.In the following output from top, which processes contribute to the percentage of time that the CPU spends in the state of wa?

Tasks: 193 total, 1 running, 190 sleeping, 2 stopped, 0 zombie

Cpu(s): 0.5%us, 0.3%sy, 0.0%ni, 98.2%id, 1.0%wa, 0.0%hi, 0.0%si, 0.0%st

A. Processes waiting for user interaction.

B. Processes that were already closed and are waiting to be launched again.

C. Processes that have not been scheduled yet because they haven't been fully loaded into RAM or are in swap.

D. Processes waiting for IO operations to complete.

**Answer:** D

3.In the below example output, which columns detail the percent of time the CPU spent running non-kernel code and the percent of time the CPU spent running kernel code? (Choose TWO correct answers.)

# vmstat 1 100

# vmstat 1 100

procs -----------memory---------- ---swap-- -----io---- --system-- ----cpu----

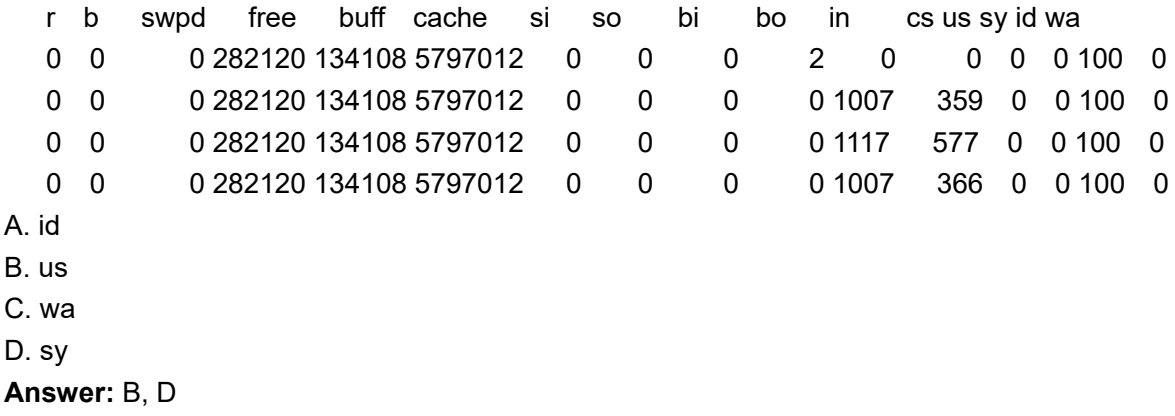

4.In the following output, what percentage of time was the CPU waiting for pending I/O?

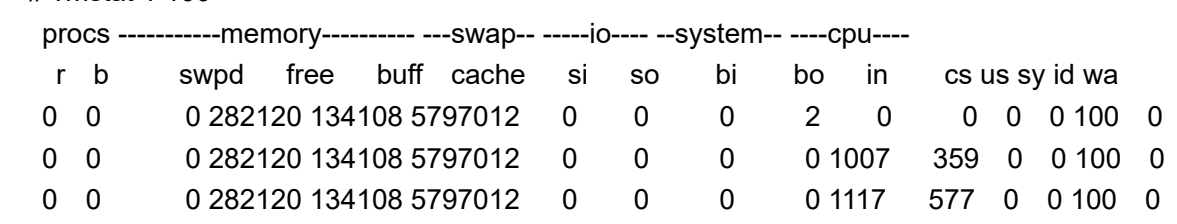

 0 0 0 282120 134108 5797012 0 0 0 0 1007 366 0 0 100 0 A. 0 B. 100 C. 35.9 D. 57.7 E. 36.6 **Answer:** A

5.Which commands below are useful to collect data about remote filesystem connections? (Choose TWO correct answers.)

A. pidstat

B. nfsiostat

C. sadf

D. cifsiostat

**Answer:** B, D